# **Responsabile dell'AreaTecnica: Geom. Tibaldo Anacleto**

casella di posta istituzionale: tecnico@comune.crespadoro.vi.it tel. 0444/429005

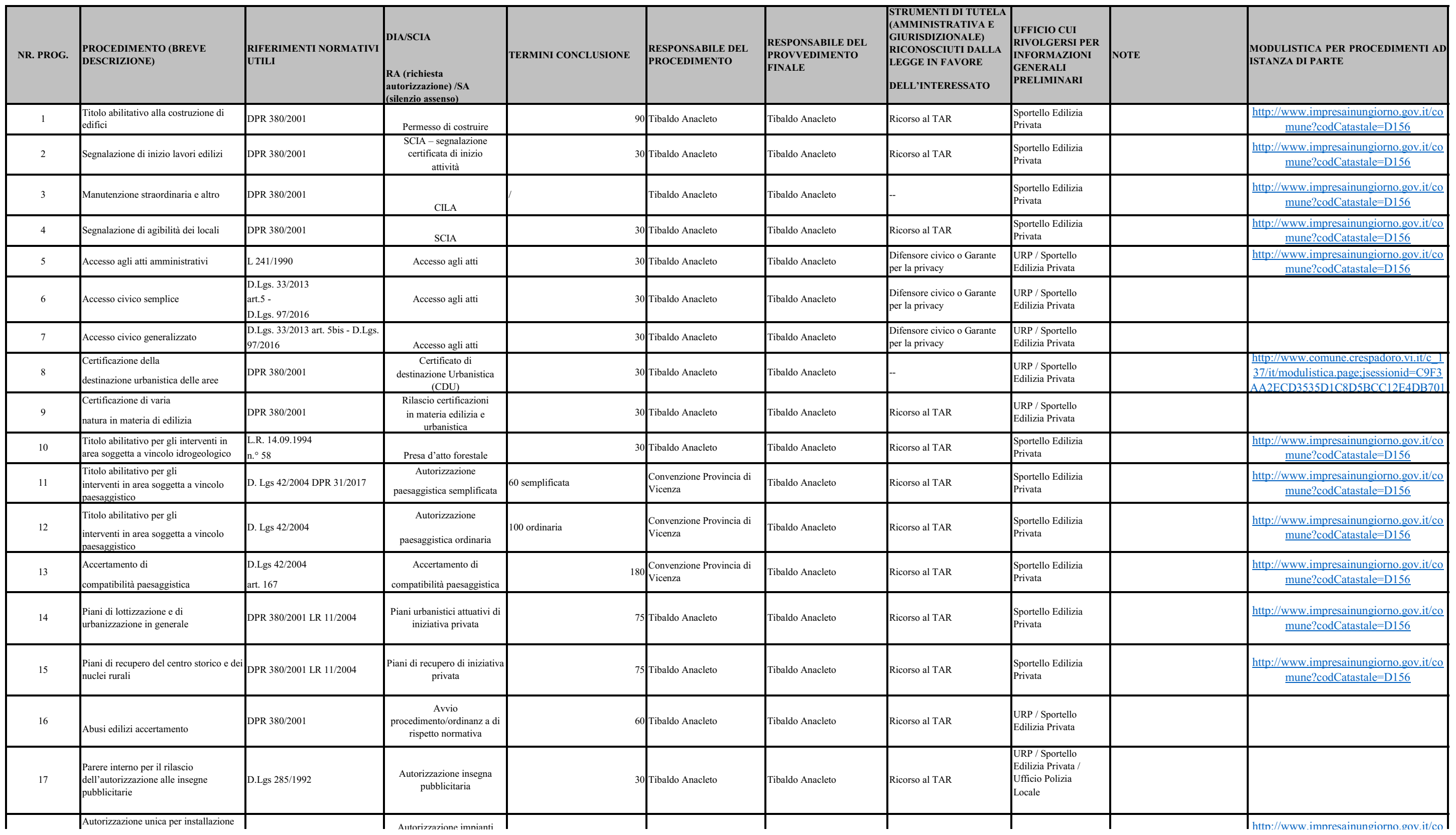

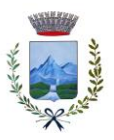

## **COMUNE DI CRESPADORO PIAZZA MUNICIPIO 3**

### **PROCEDIMENTI AREA TECNICA**

### **Ufficio Ecologia e Ambiente**

[Le istanze si ricevono in modalità telematica tramite il Suap \(Sportello Unico per le Attività produttive\) sul portale internet all'indirizzo www.impresainungiorno.gov.it](http://www.impresainungiorno.gov.it/)

#### **UFFICIO ATTIVITA' ECONOMICHE**

[Ufficio Attività Economiche Per la modulistica di cui ai procedimenti sottoelencati collegarsi al seguente link: http://www.impresainungiorno.gov.it/web/vicenza/comune/t/L433](http://www.impresainungiorno.gov.it/web/vicenza/comune/t/L433)

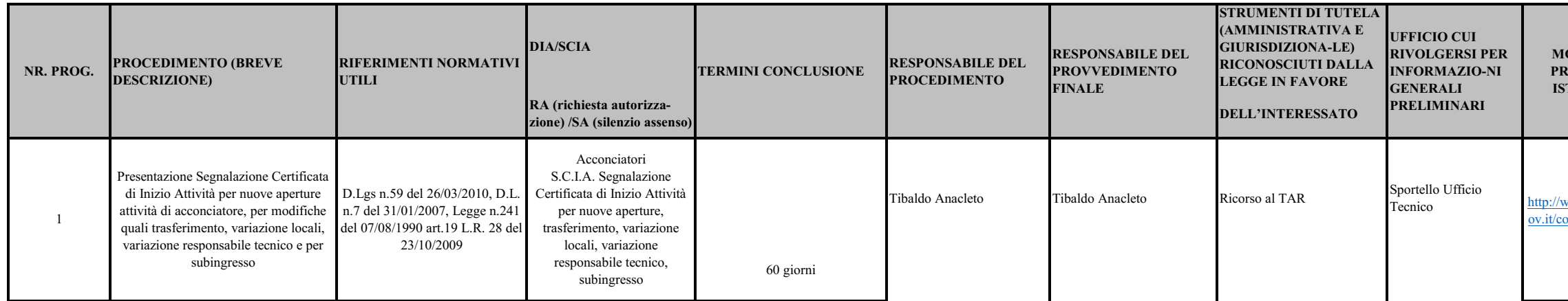

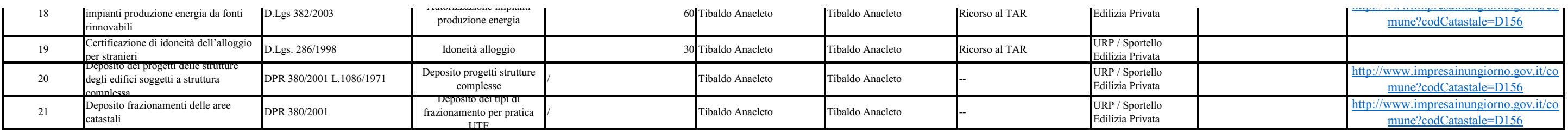

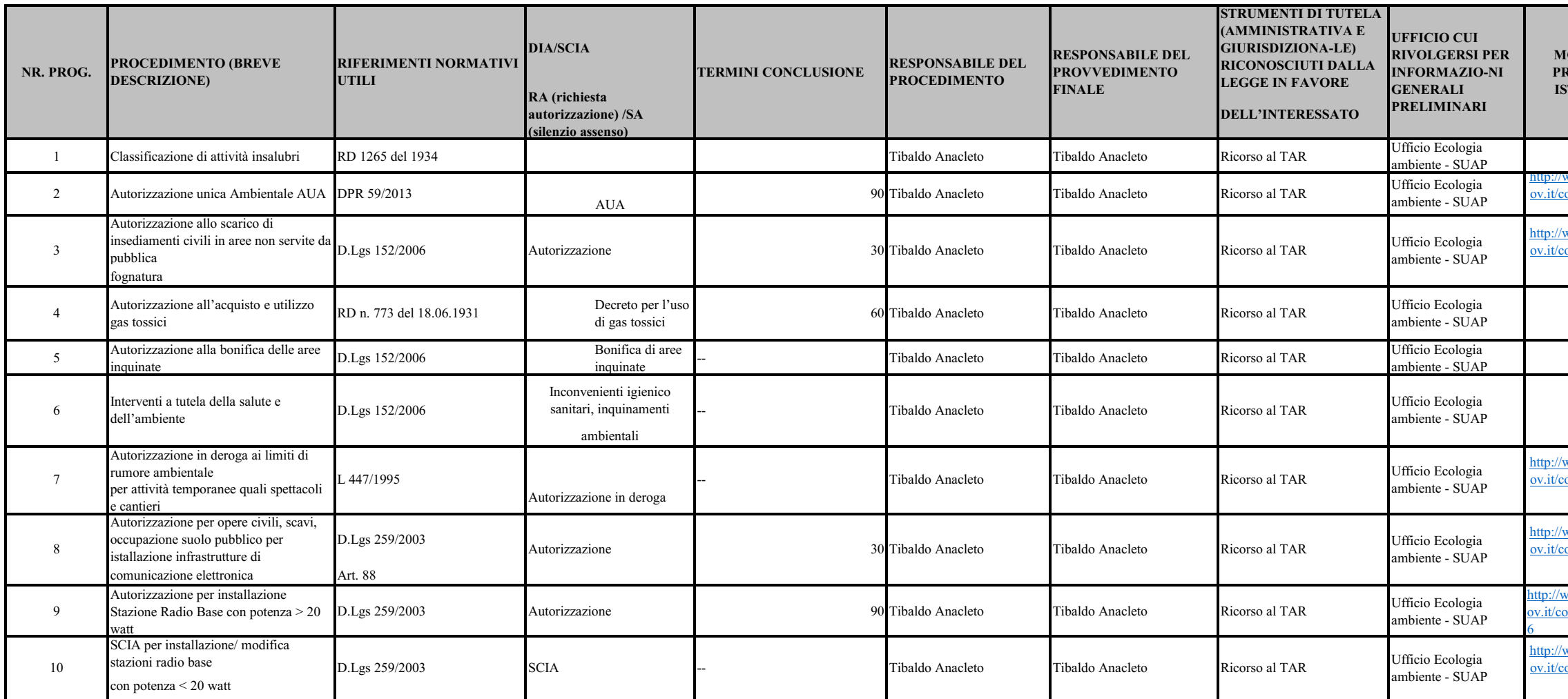

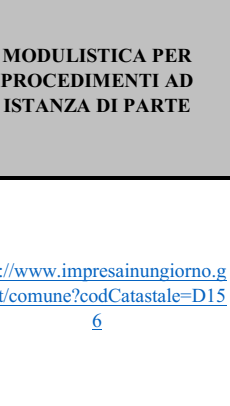

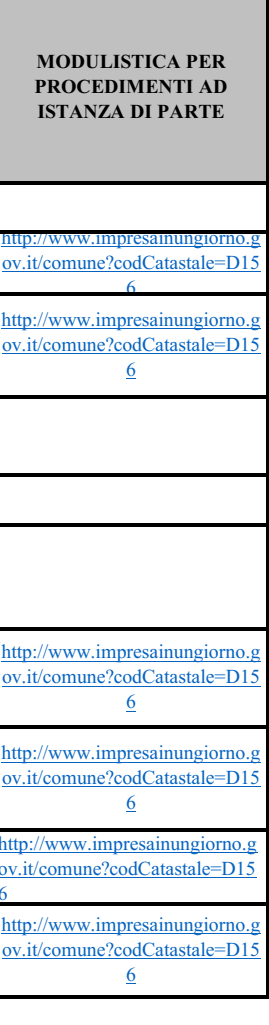

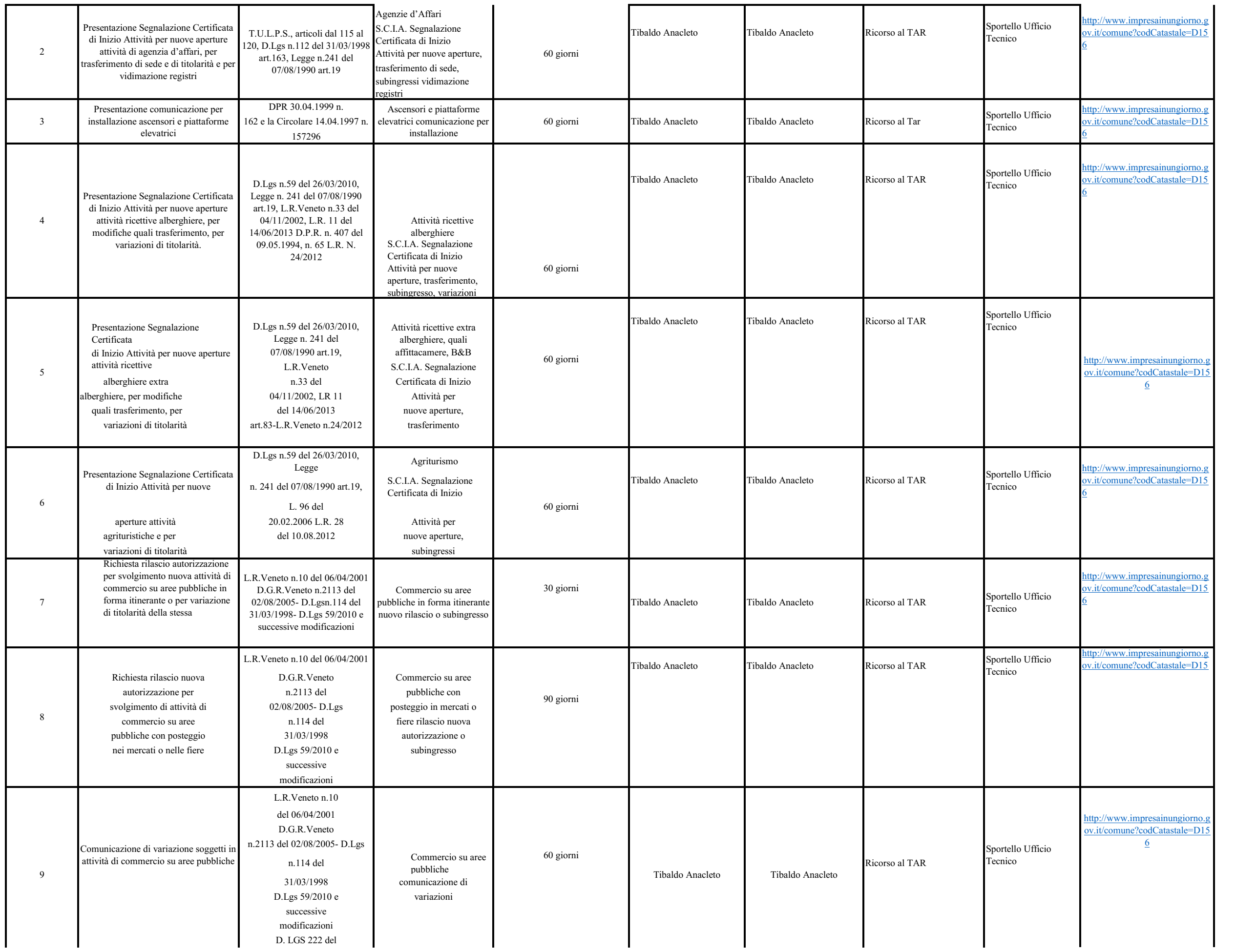

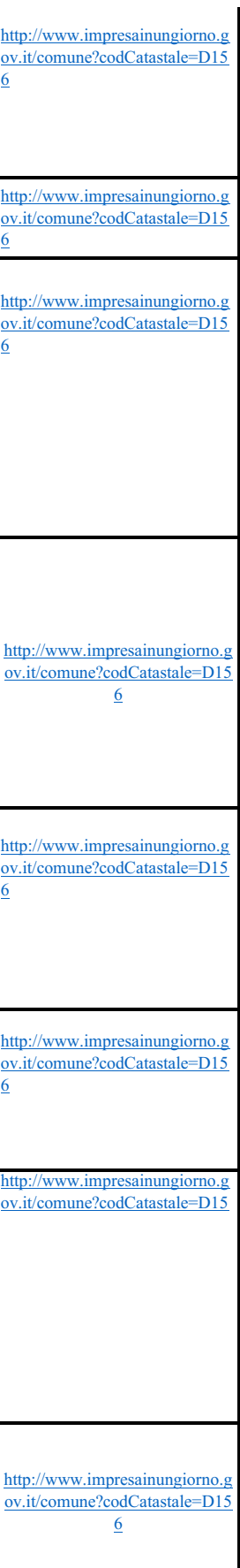

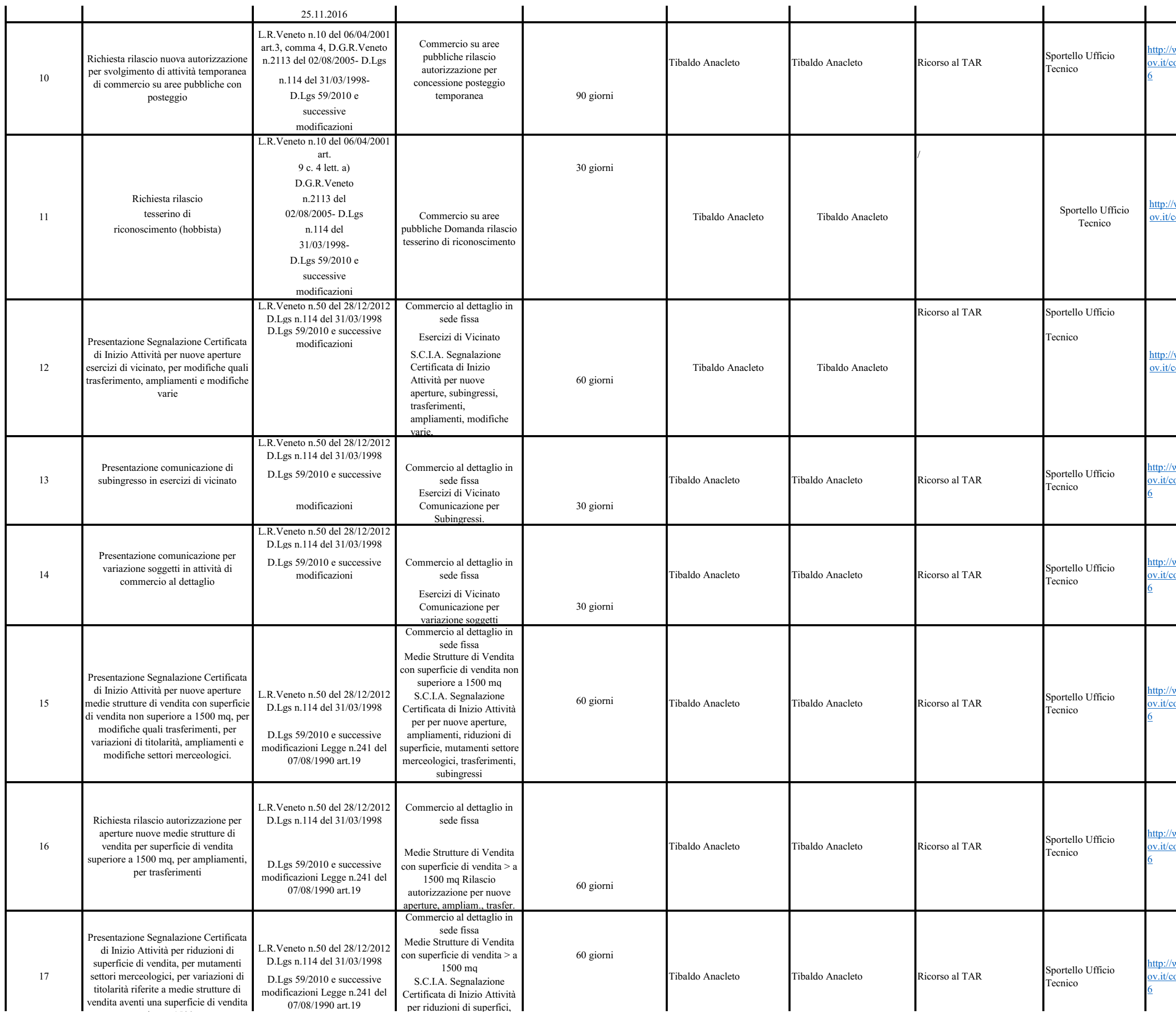

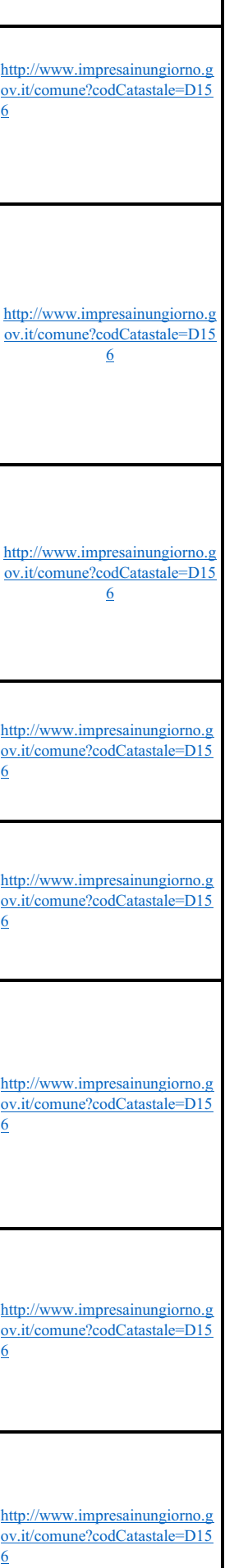

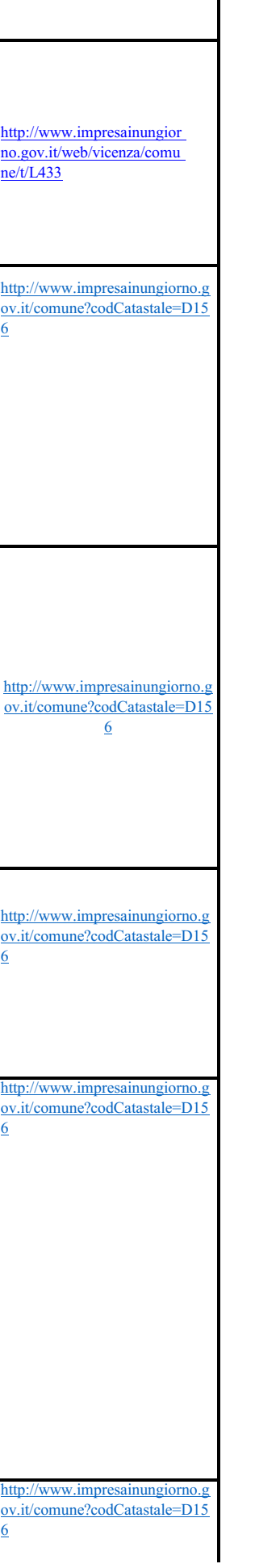

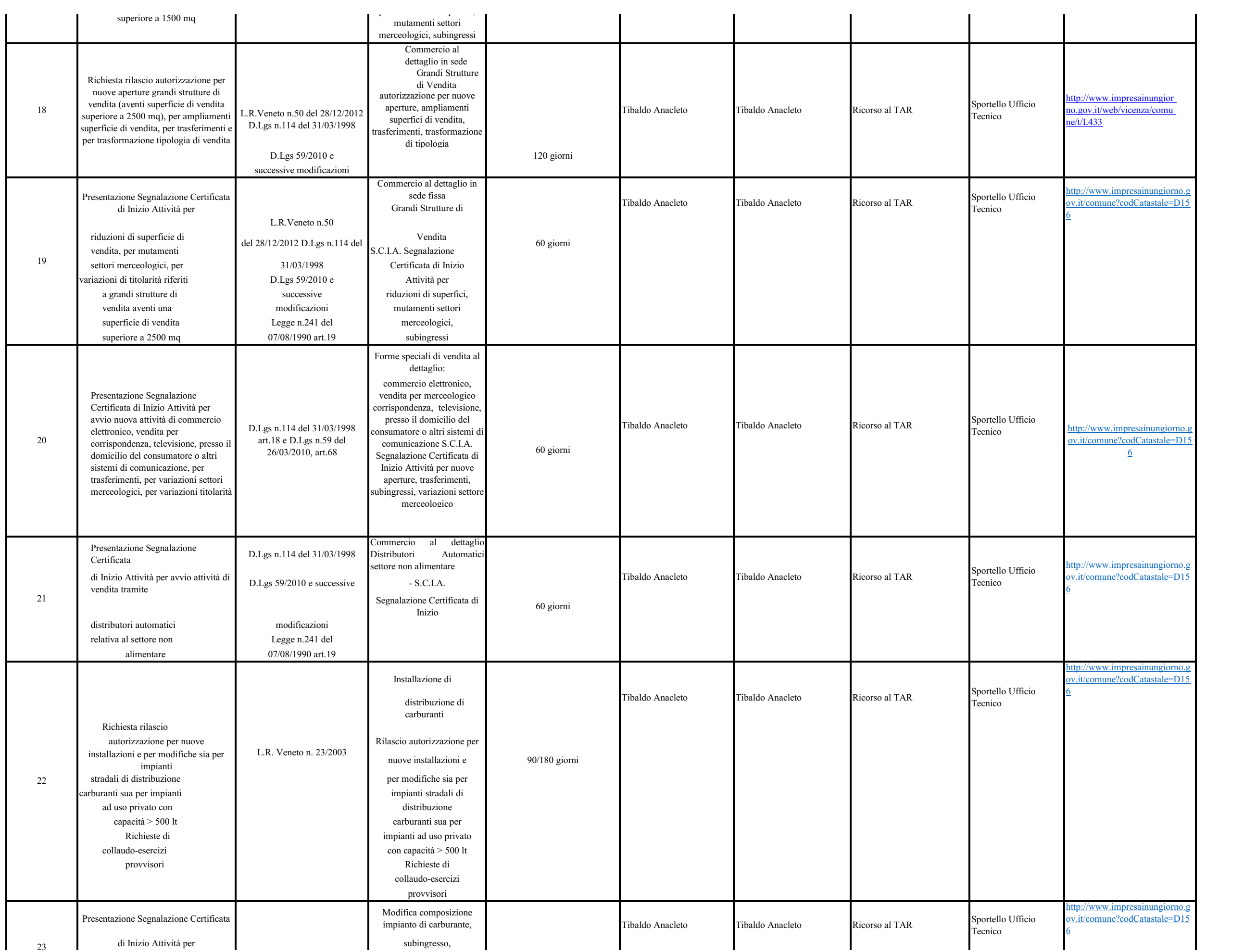

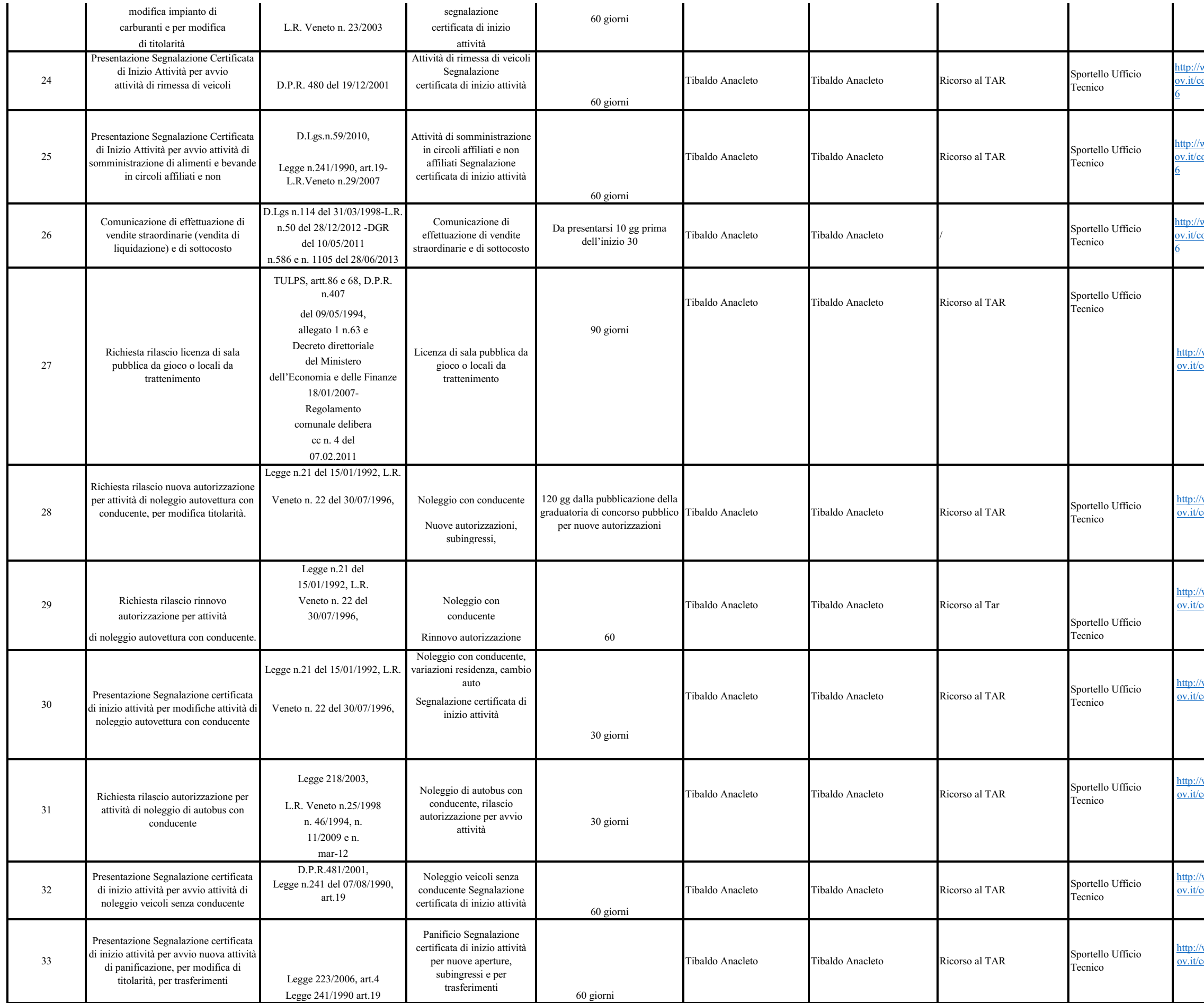

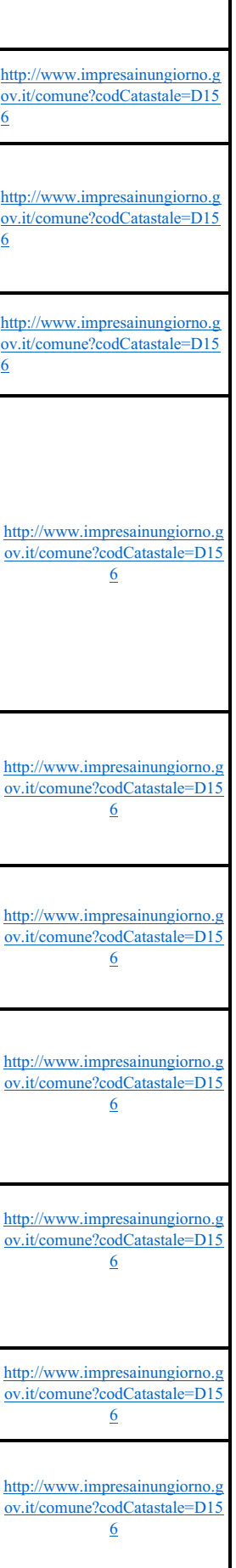

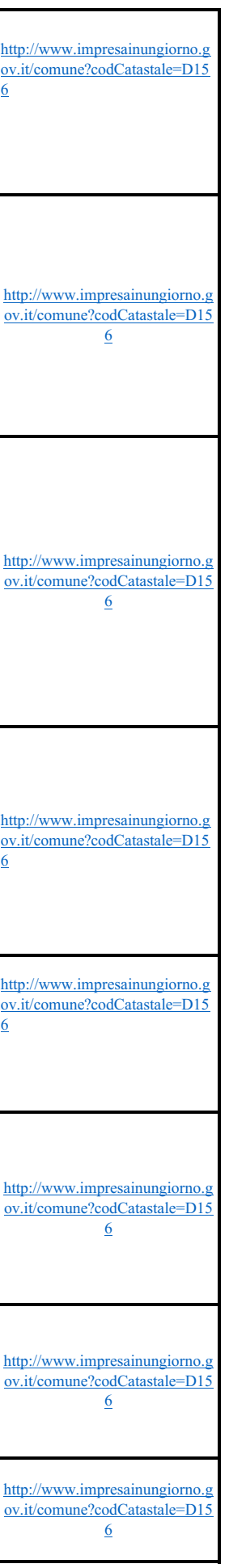

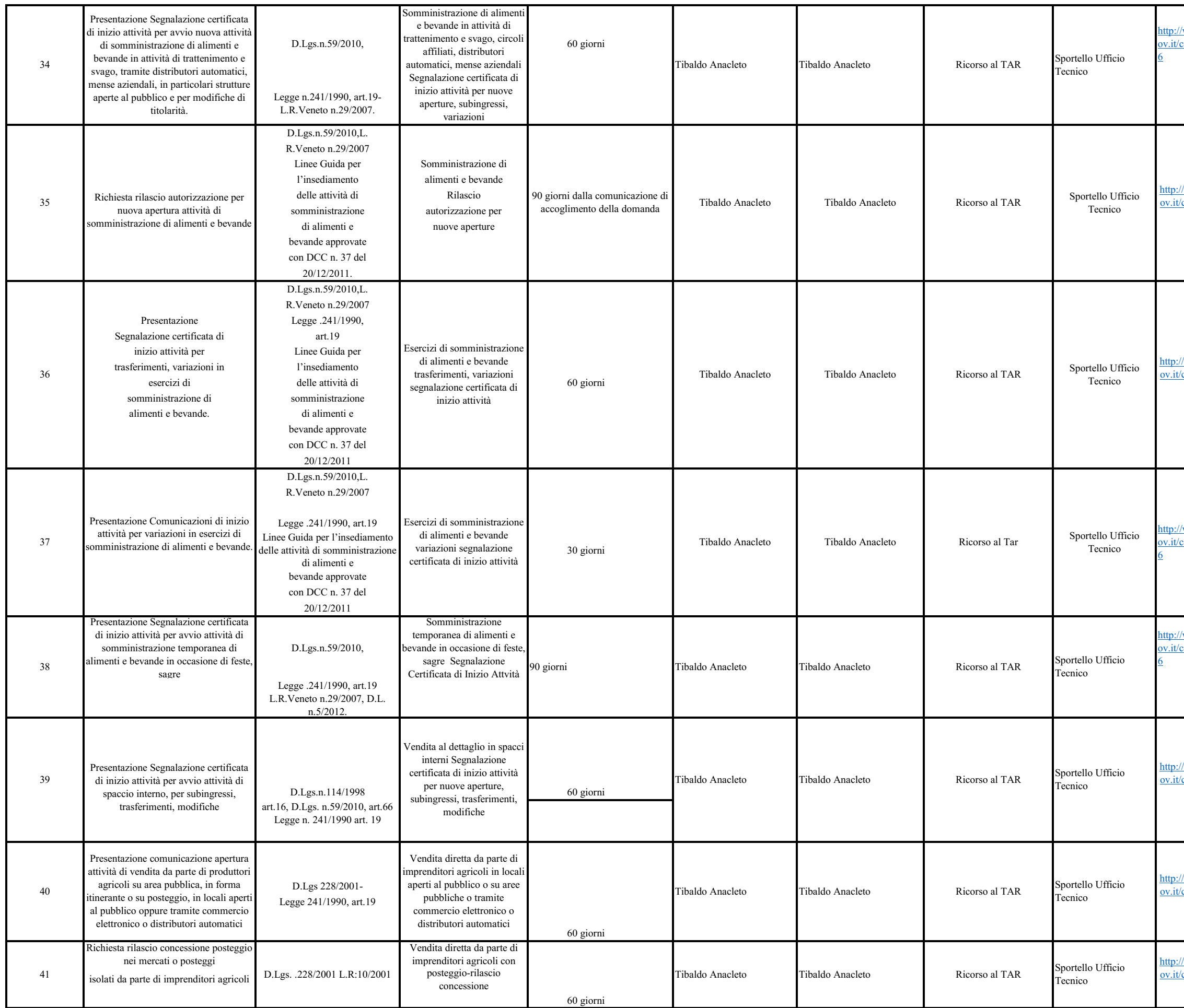

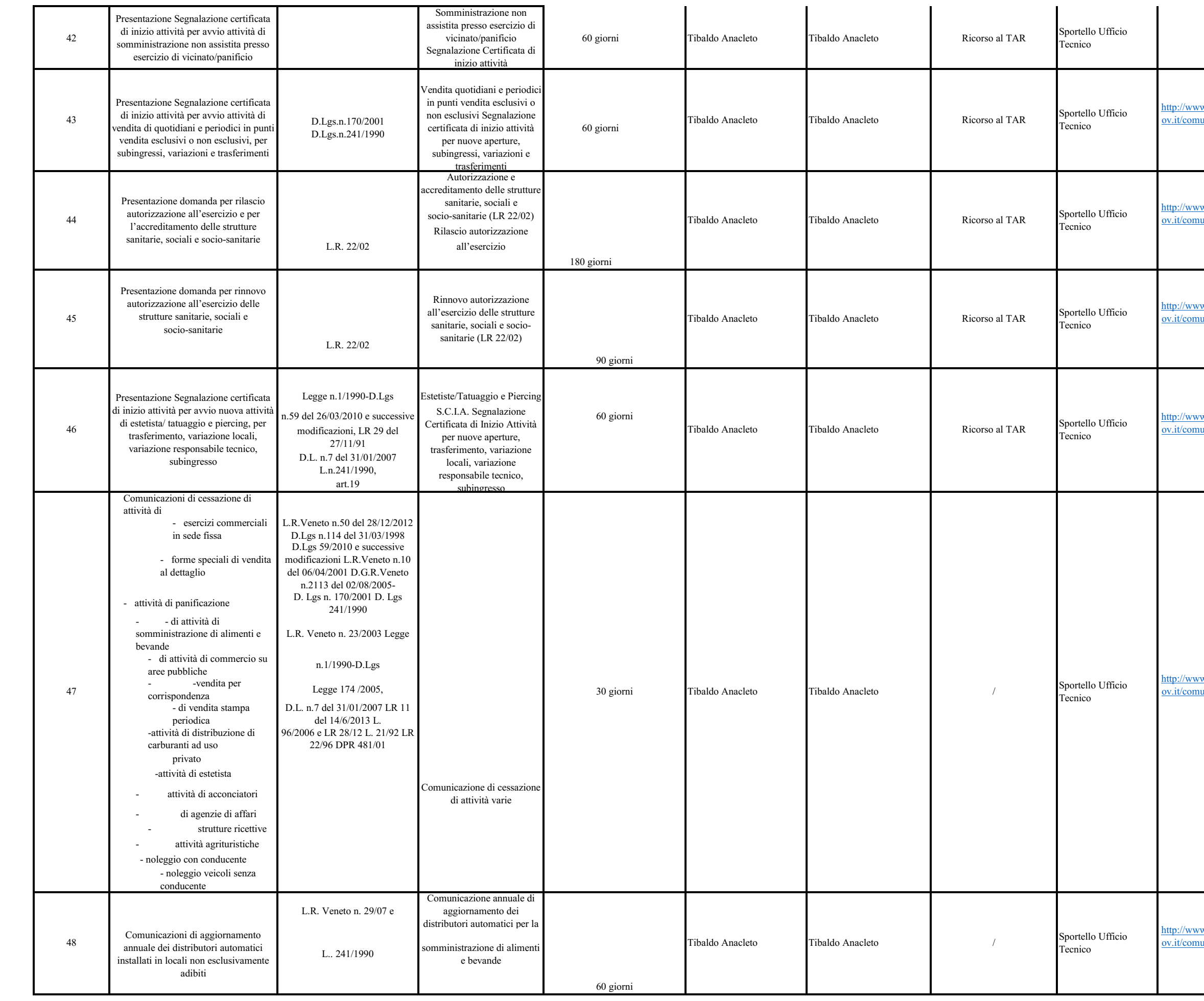

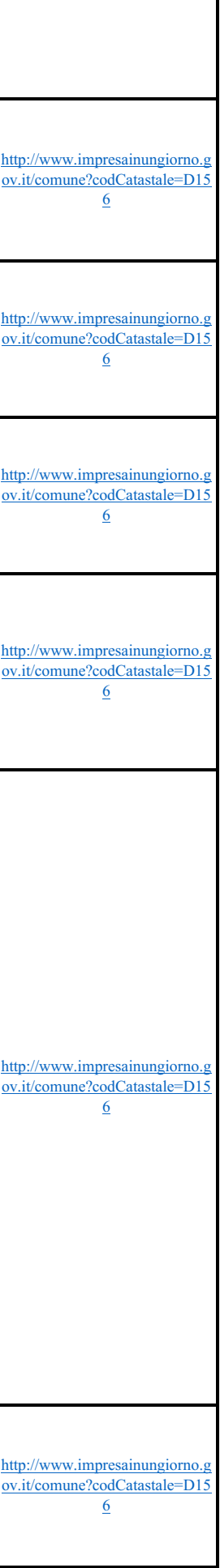

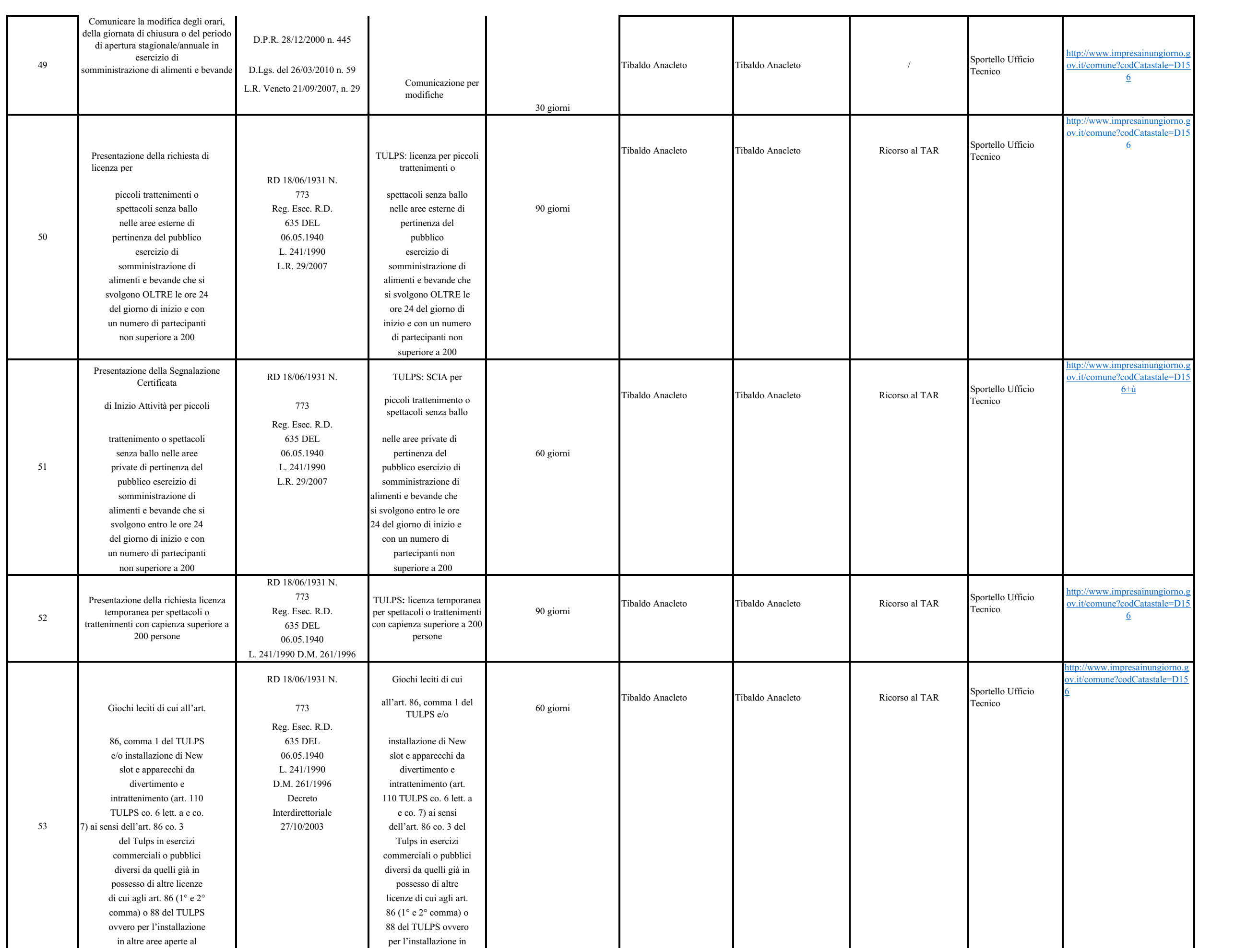

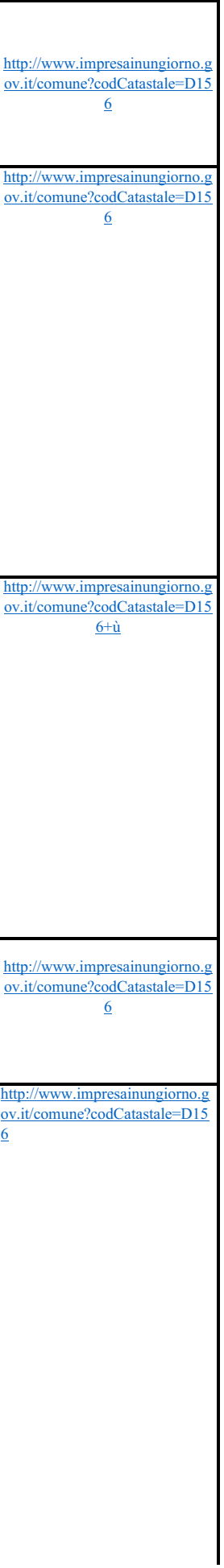

*DOCUMENTO IN FASE DI COMPLETAMENTO*

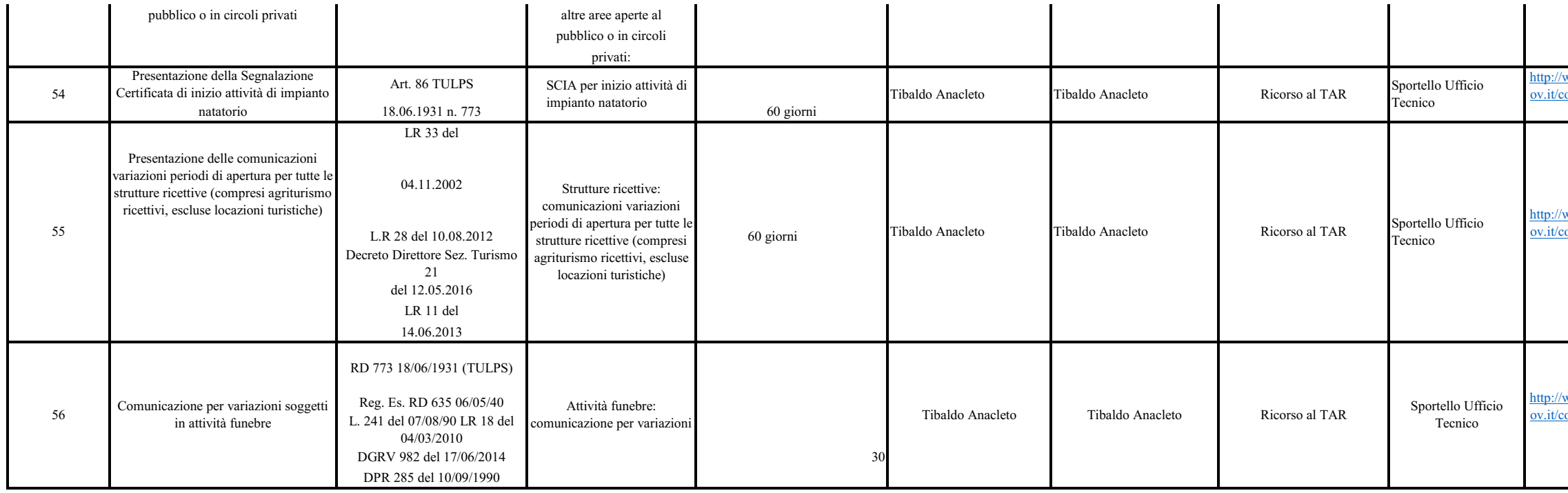

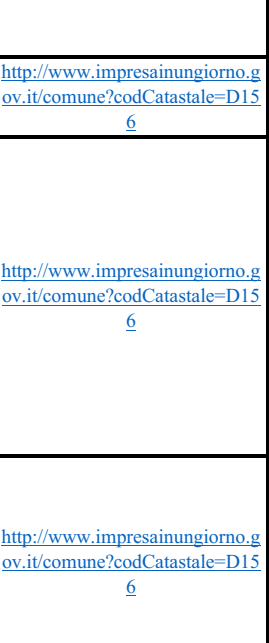